## Export Management Solution **Management Solution**<br>For microinverter with WiFi communication

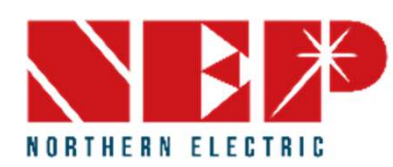

# **1. Equipment Introduction**<br>NEP Export Management

NEP Export Management works by installing the<br>BDNZ-WiFi together with CT, you could set the power limit(net zero) through the APP NEPViewer.

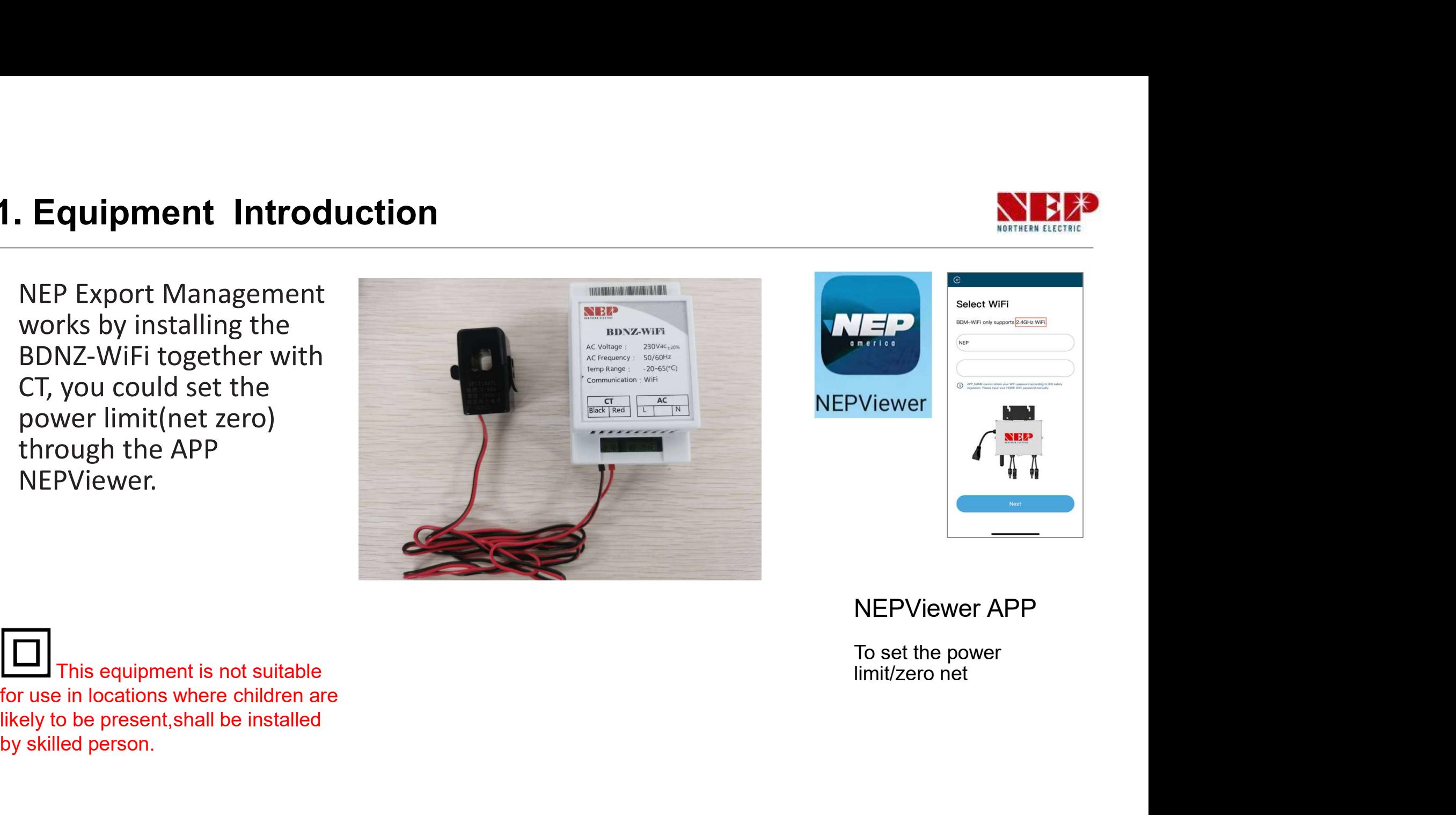

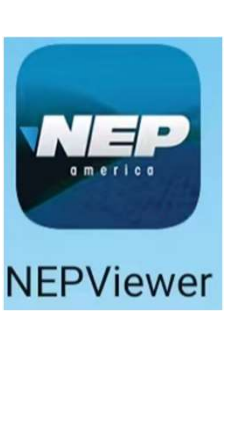

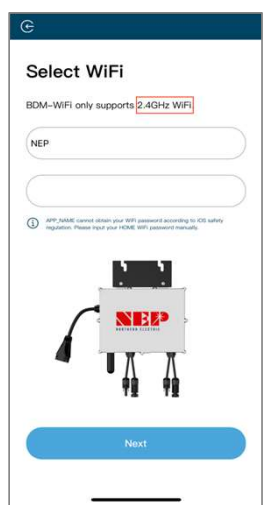

To set the power limit/zero net

This equipment is not suitable for use in locations where children are by skilled person.

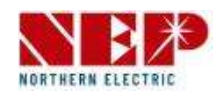

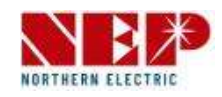

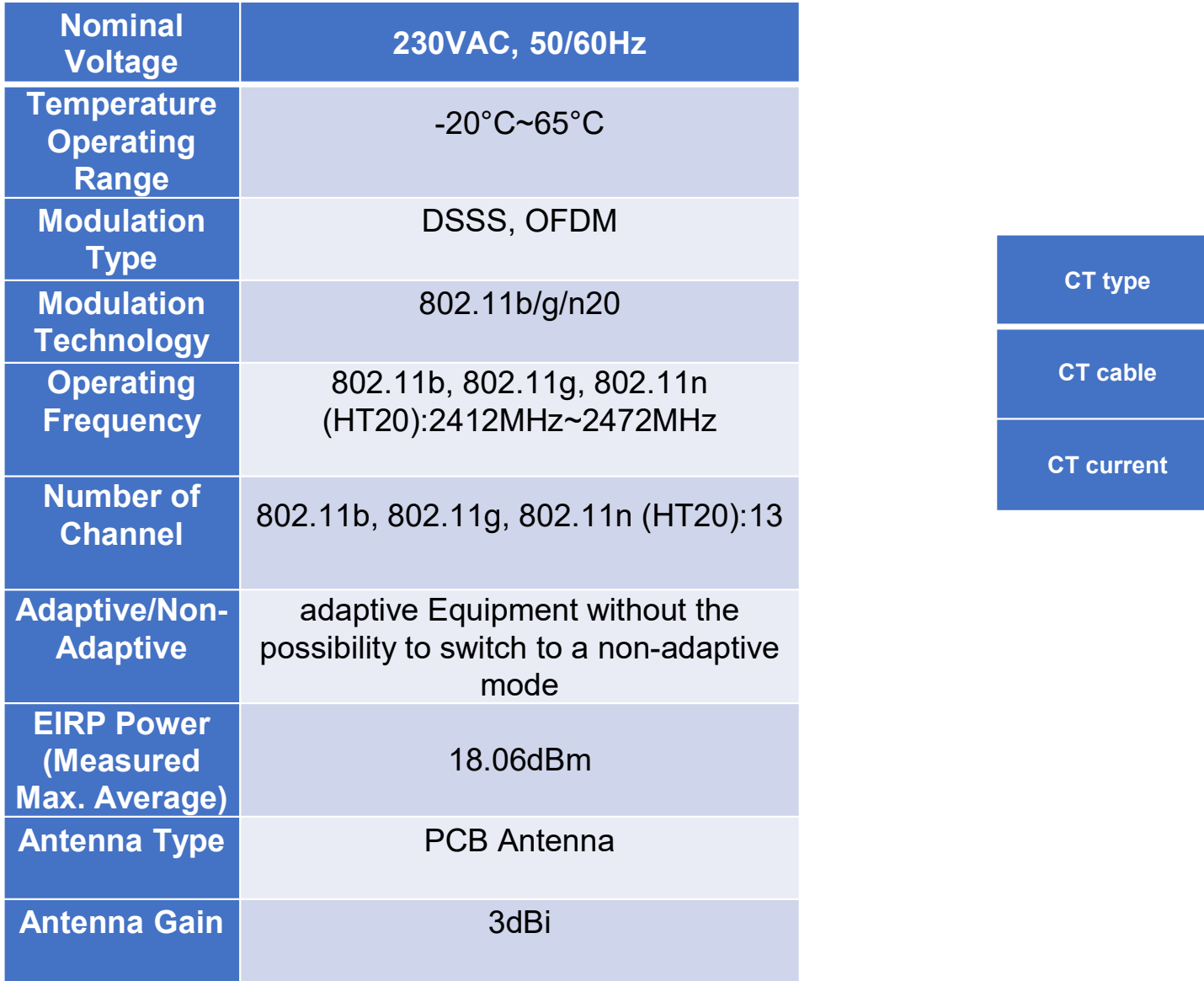

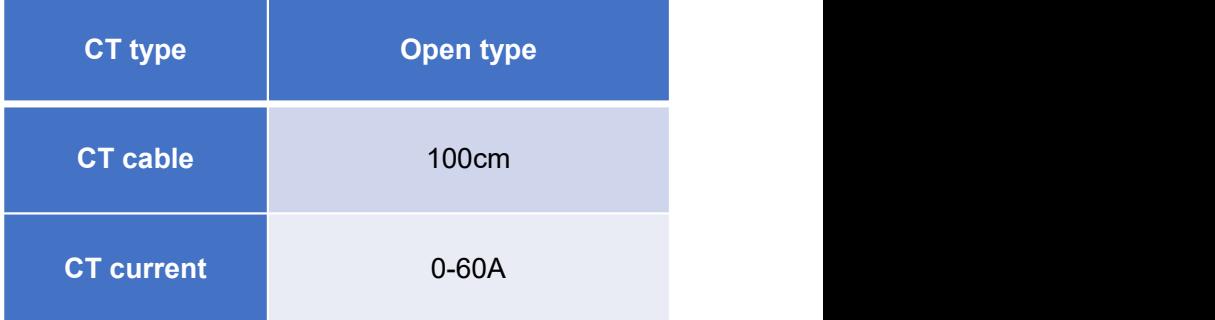

# 1. Equipment Introduction

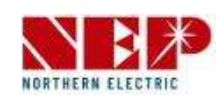

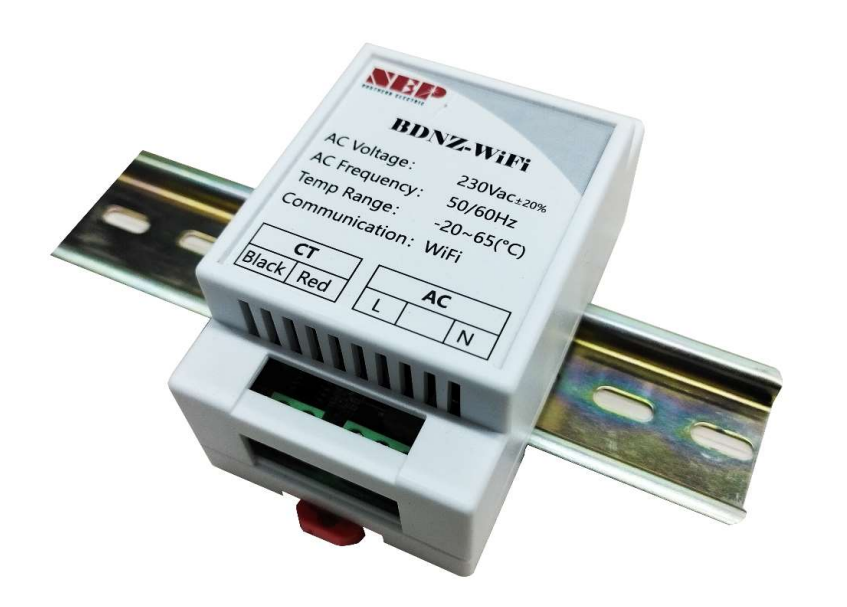

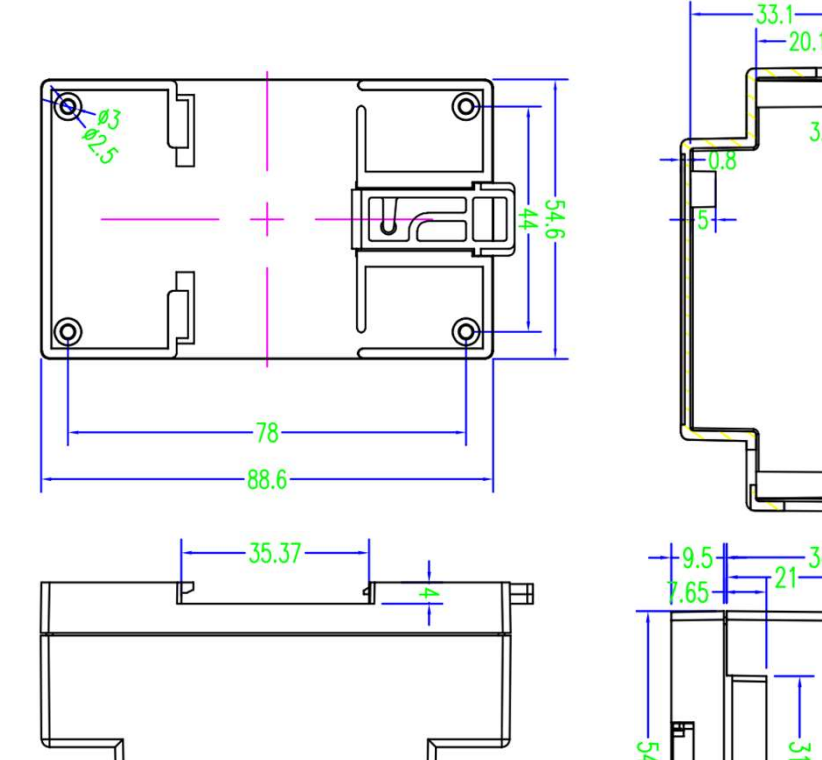

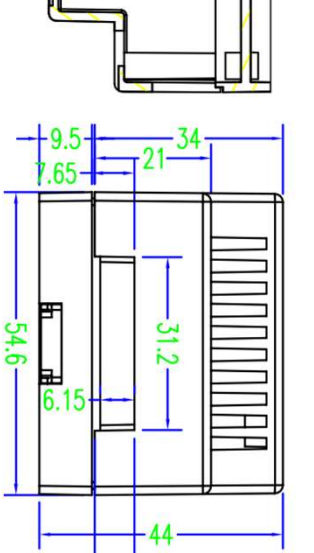

 $7.15 +$ 

 $3<sup>1</sup>$ 

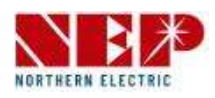

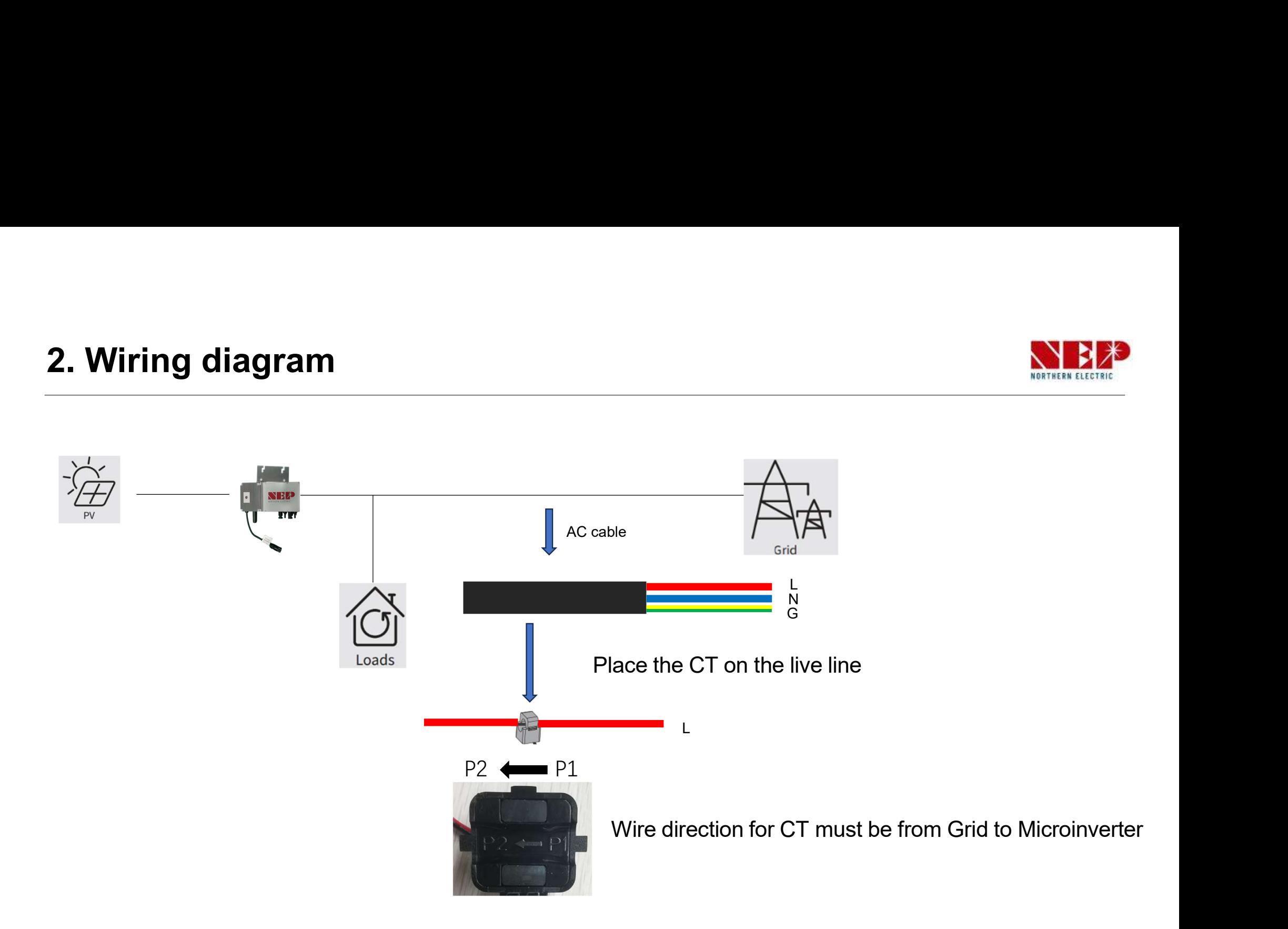

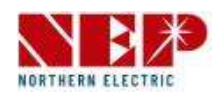

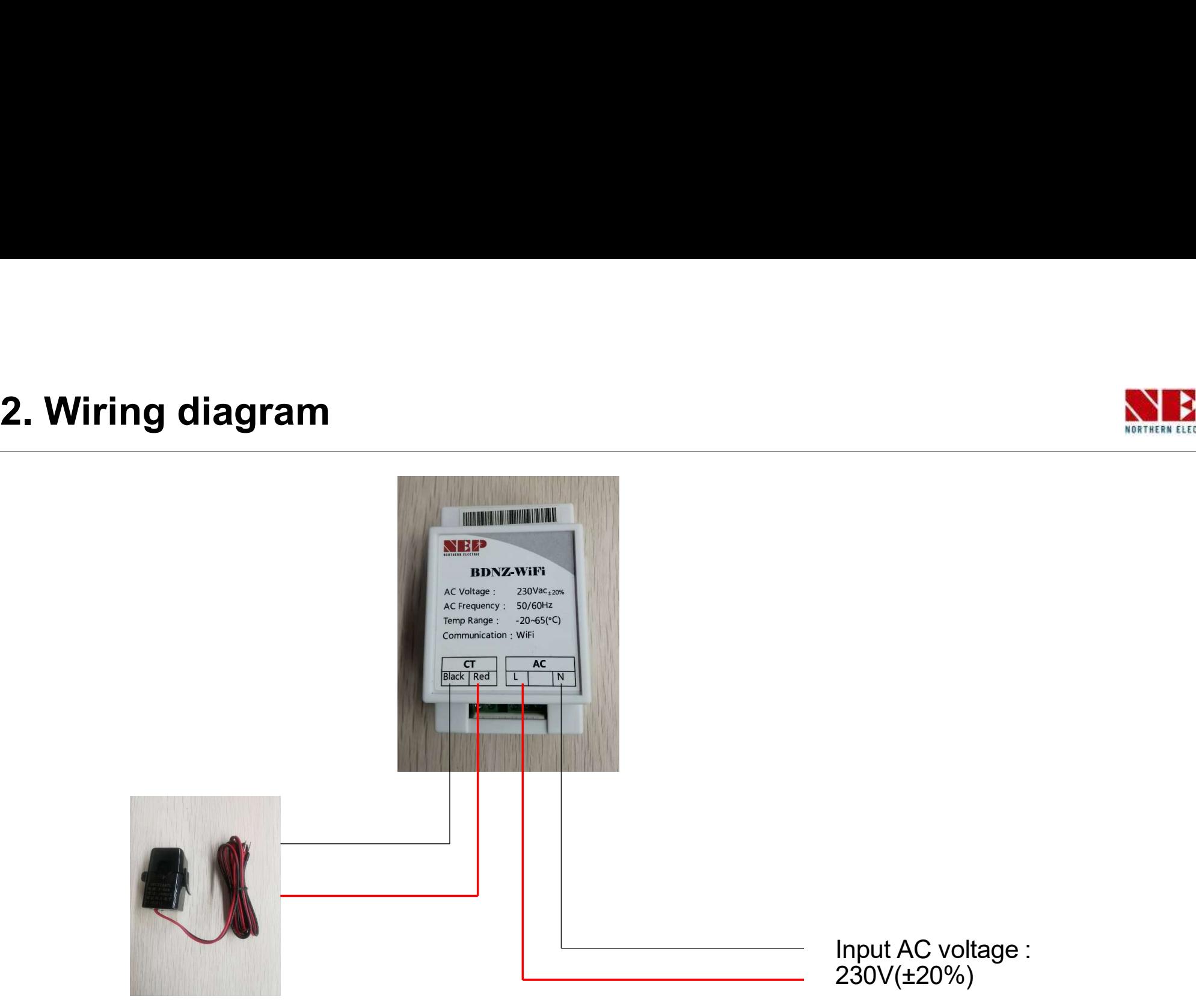

**CT** 

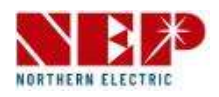

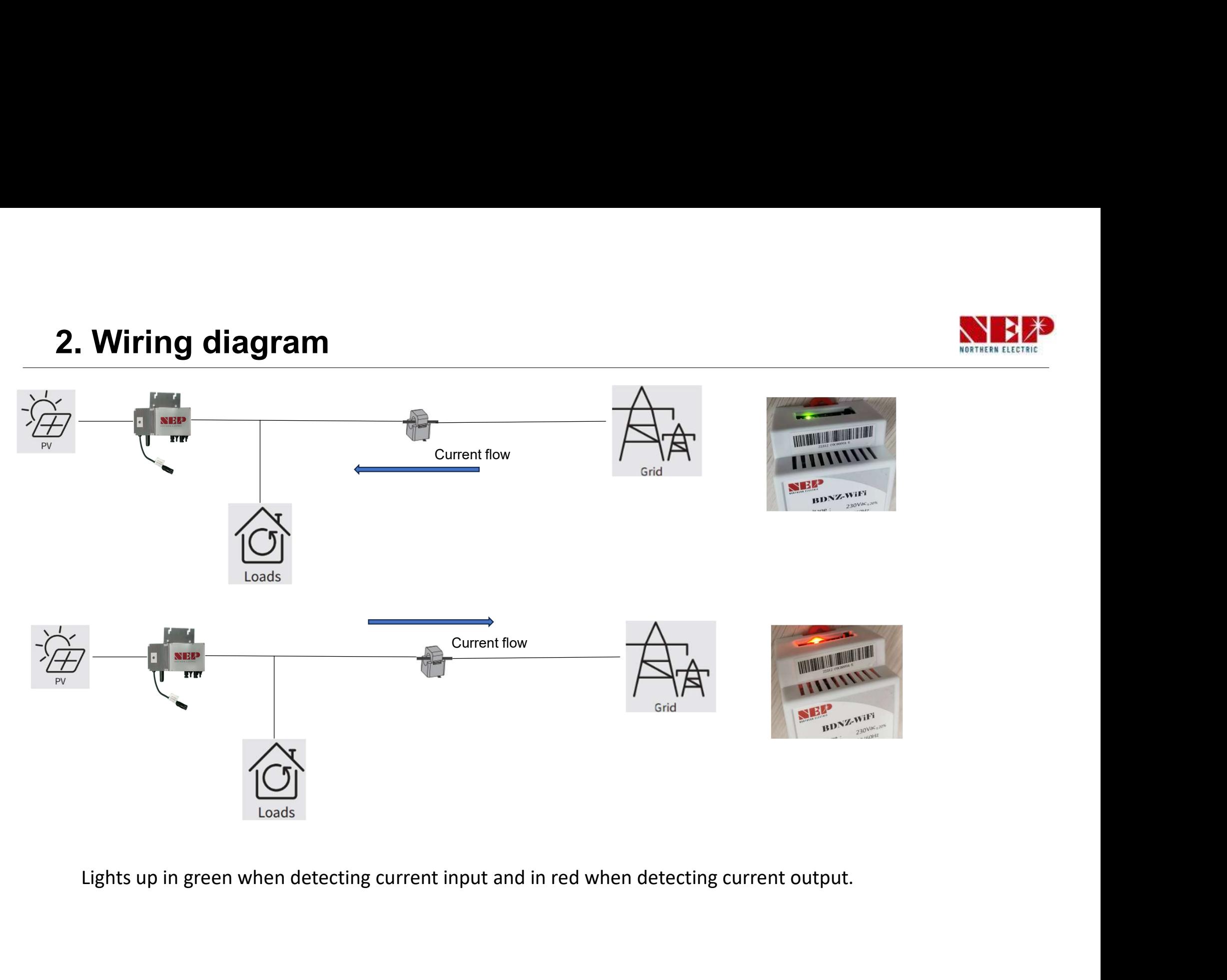